### **Задание на повторение**

Распределите предложенные слова, относящиеся преимущественно к указанным программам и запишите их в соответствующие столбцы

### **Таблица к заданию**

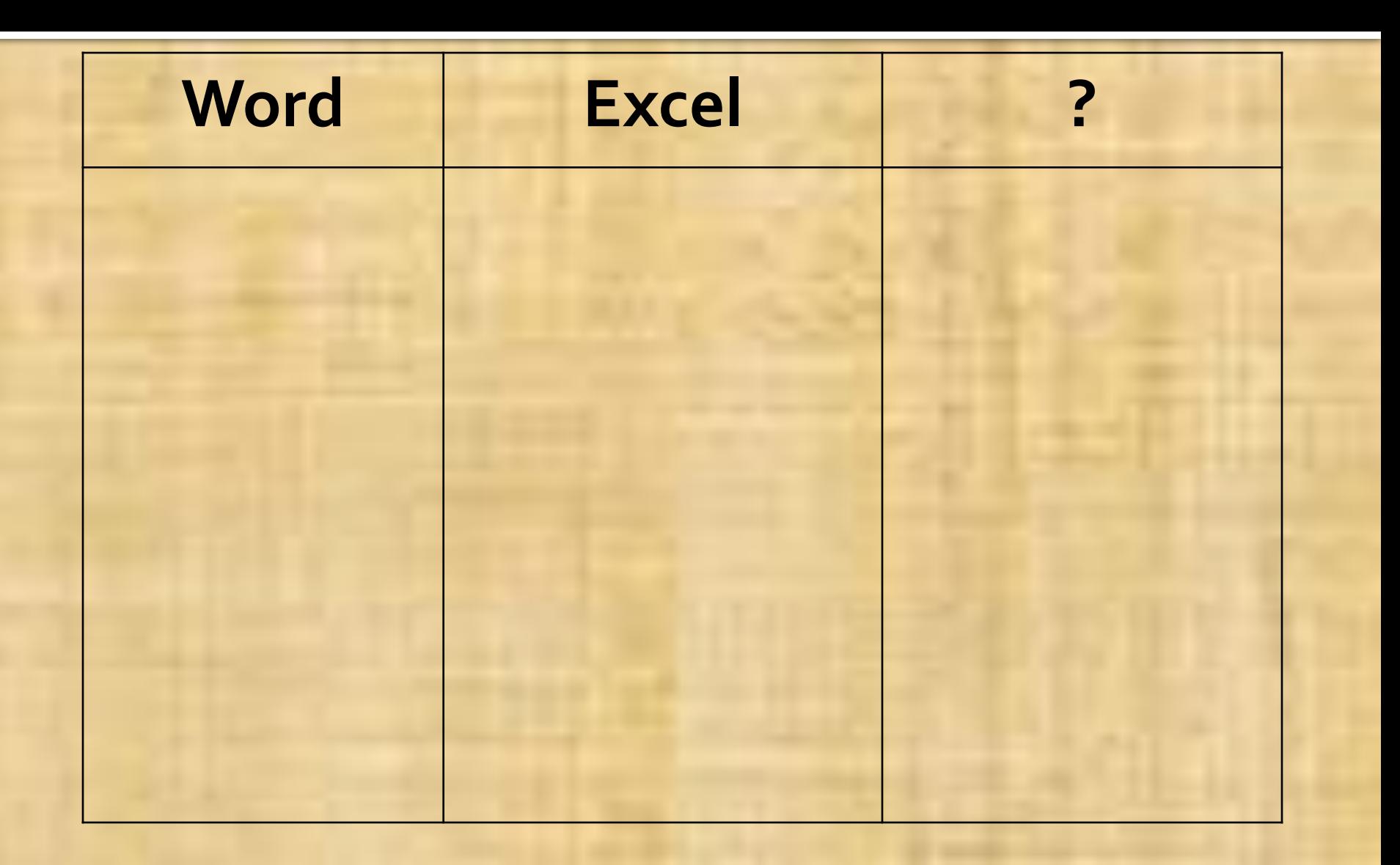

## **Сгруппируйте слова**:

- •Лист •Слайд •Диаграмма •Поля •Документ •Таблица •Книга •Колонки •Страница •Список •Абзац •Функция •Автозаполнение •Фильтрация •Анимация •Колонтитул
- 

### Формирование темы урока

### • Какие слова не подошли к данным программам?

К какой программе из тех, что вам знакомы подошли бы оставшиеся слова?

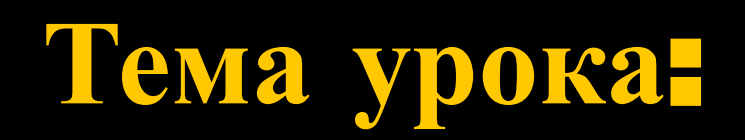

# Компьютерные презентации

# **Задачи урока**:

• определить назначение презентации **• изучить виды презентаций** познакомиться с программами для создания презентаций рассмотреть этапы создания презентации разработать правила создания презентаций

### **Зачем создавать презентации**?

Презентация это...

…наиболее эффективный способ обратить внимание аудитории на излагаемый материал, используя средства мультимедиа например: изучение новой темы предоставление услуг демонстрация товаров...

я это знаю – 1 я это не знаю – 0

### **Виды презентаций**

#### **Презентация видеоклип**

- докладчик отсутствует, вся информация содержится в самой презентации
- можно применять для удаленной аудитории
- создавать труднее, требуются навыки монтирования фильма или специальная аппаратура
- диалог с докладчиком невозможен

#### **Презентация сопровождение доклада**

- •дублирует ключевые моменты доклада основной текст читает докладчик
- •применяется только для «живой» аудитории
- •создается на основе доклада, не требует специальных умений
- •интерактивна, т.е. можно задавать вопросы докладчику

Приведите примеры  $\frac{9}{9}$ <sup>970 знаю – 1</sup>

 $3H$ ан $0$  – 0

### **Программы для создания презентаций**

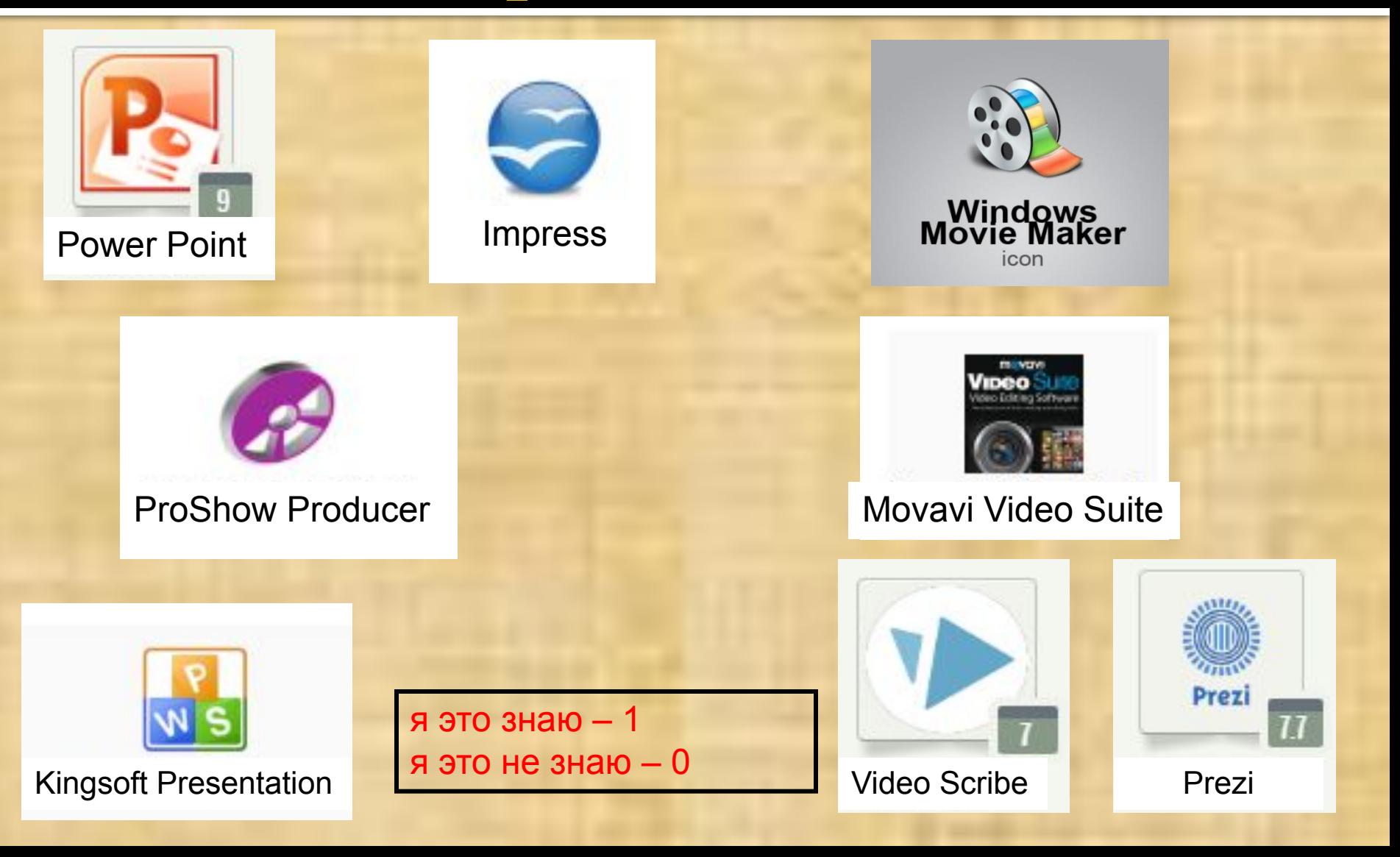

## Структура презентации

• Титульный лист

• Слайд-разделитель

Основные слайды

• Слайд-заключение

я это знаю - 1 я это не знаю  $-0$ 

### **Этапы создания презентации**

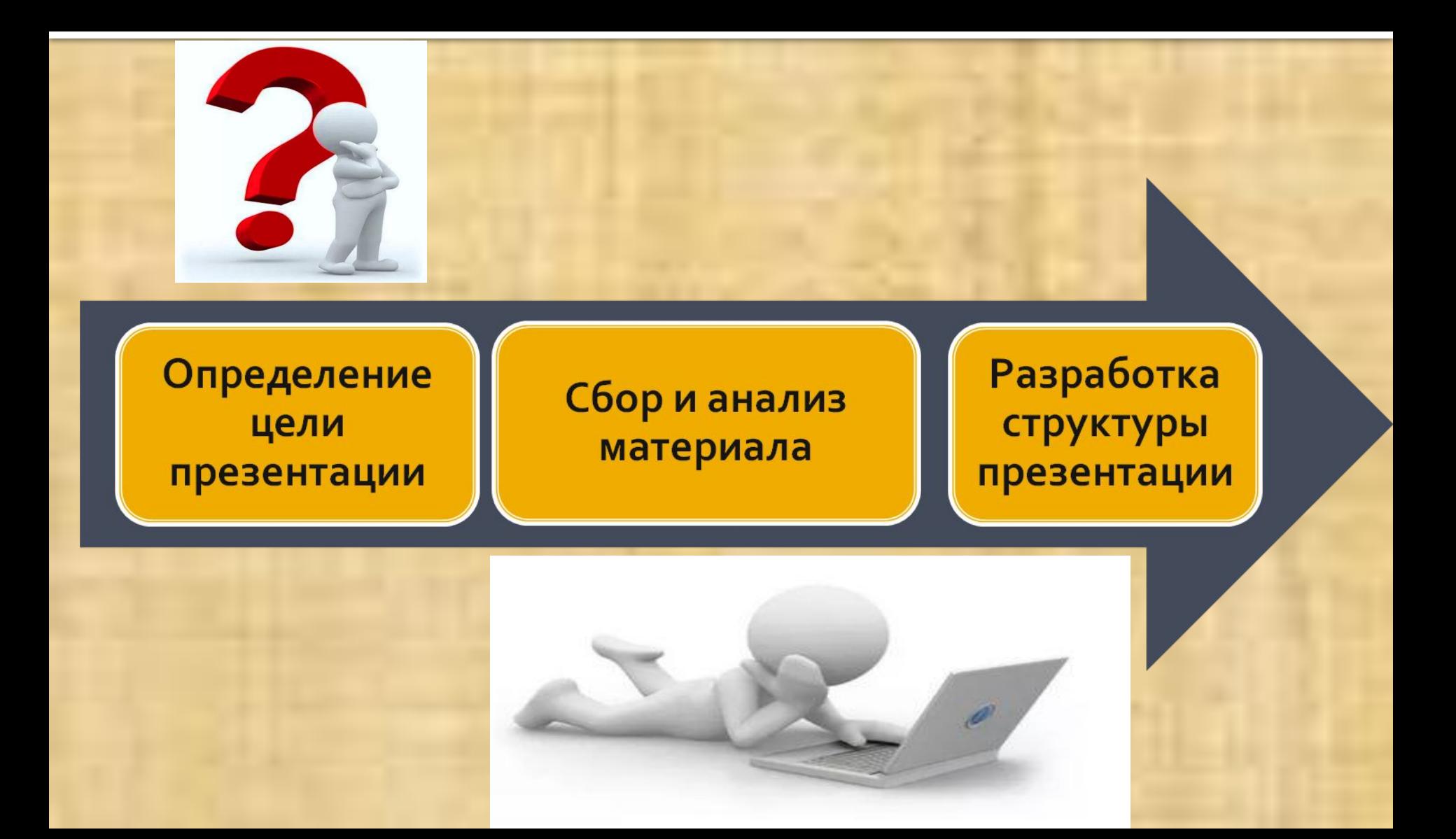

### **Этапы создания презентации**

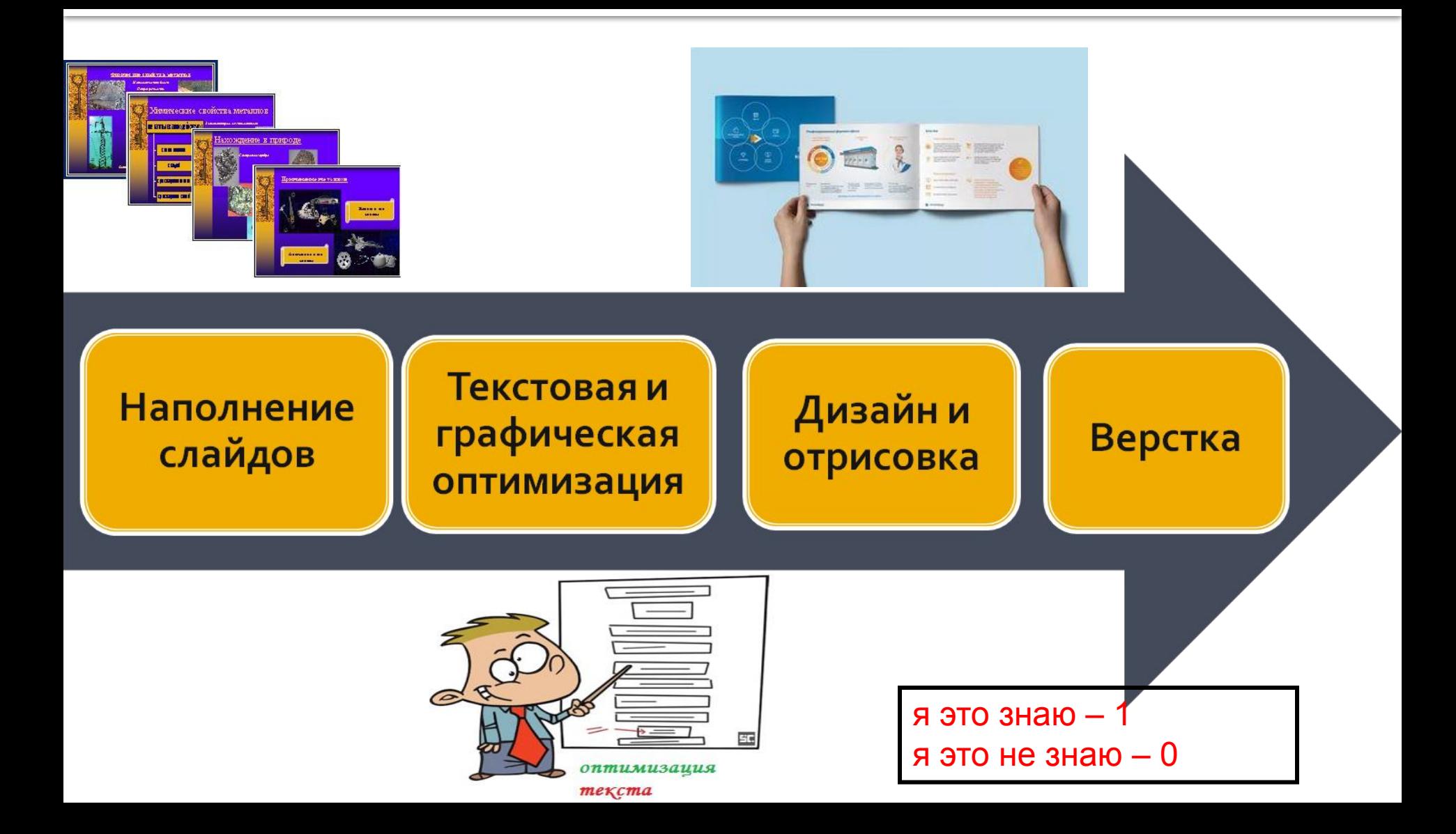

### Текстовая оптимизация слайдов

# • Переработка текста в тезисы Проработка заголовков

### Проработка тезисов заключения

я это знаю - 1<br>я это не знаю - 0

### Процесс подачи заявки рекламу на телевидении

Заказчик предоставляет готовый рекламный ролик и заявку на прокат. Сначала заявка поступает менеджеру по рекламе, который оформляет договор и составляет медиаплан согласно прайс-листу. После этого готовый рекламный материал просматривает начальник коммерческого отдела и техническая служба. Если материал одобрен, то подписывается договор о прокате, а медиа-план передается трафик-менеджеру, который вводит данные в компьютер. После этого составляется распоряжение на выход роликов в эфир, распечатывается и передается на одобрение генеральному директору. После подписания распоряжения генеральным директором, трафик-менеджер передает документ в центральную аппаратную дежурному инженеру эфира, который, формирует расписание для выхода роликов в эфир.

## Процесс подачи заявки на рекламу

- Предоставление заказчиком заявки на прокат П
- Принятие заявки п
- Оформление договора и составление медиа-плана  $\blacksquare$
- Просмотр готового рекламного материала п
- Подписание договора о прокате ролика п
- Передача медиа-плана трафик-менеджеру П
- Ввод данных в компьютер n
- Составление распоряжения на выход роликов в эфир
- Подписание распоряжения  $\blacksquare$
- Передача документа в центральную аппаратную  $\blacksquare$
- Формирование расписания для выхода ролика в эфир

## Проработка заголовков

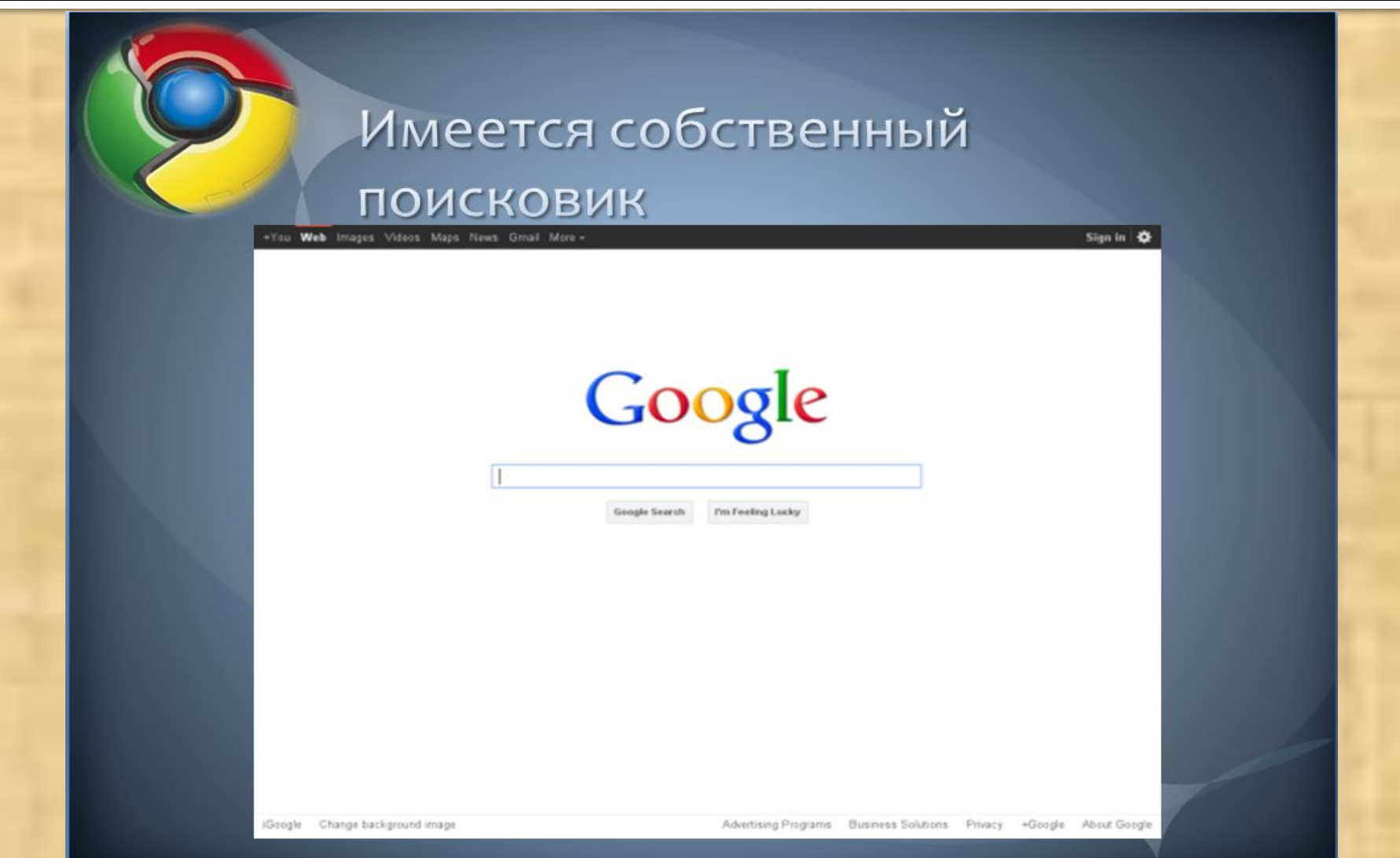

### ПОСЛЕ

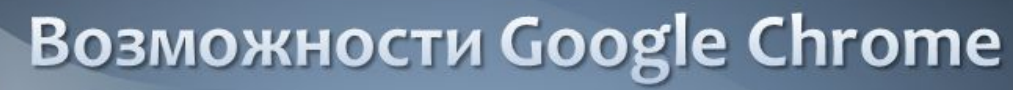

#### Имеется собственный поисковик

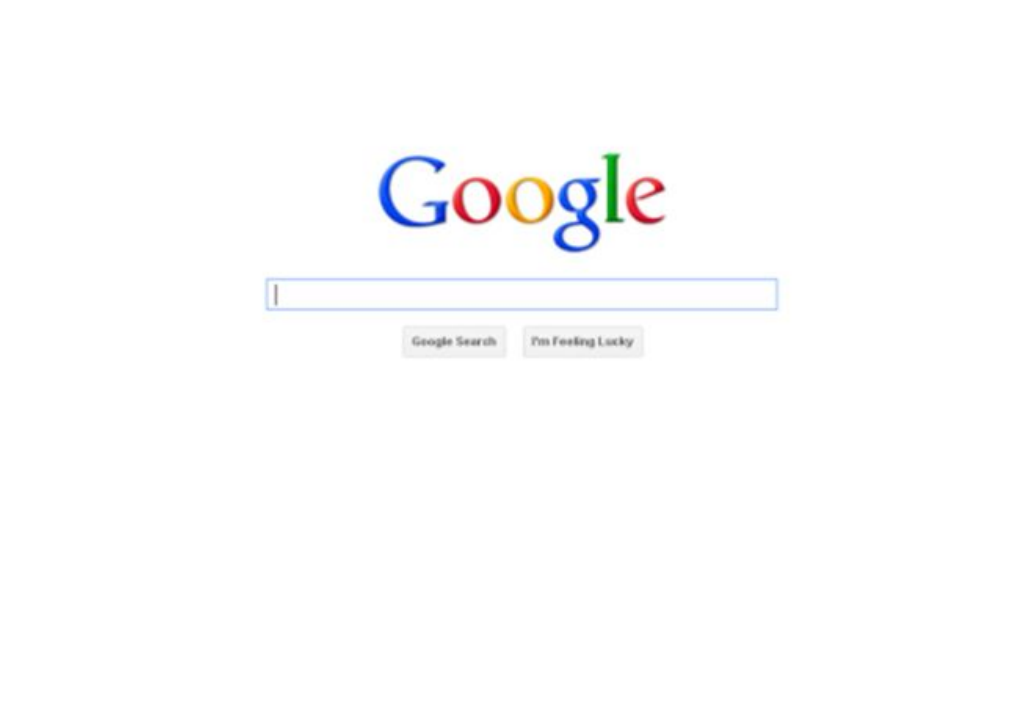

(Google Change background image

.You Web Images Videos Maps News Gmail More -

Sign in

### содержат краткое резюме по всей изложенной информации.

#### или

### подводят итоги доклада по всем разделам

**Тезисы заключения**

### **Неправильно**

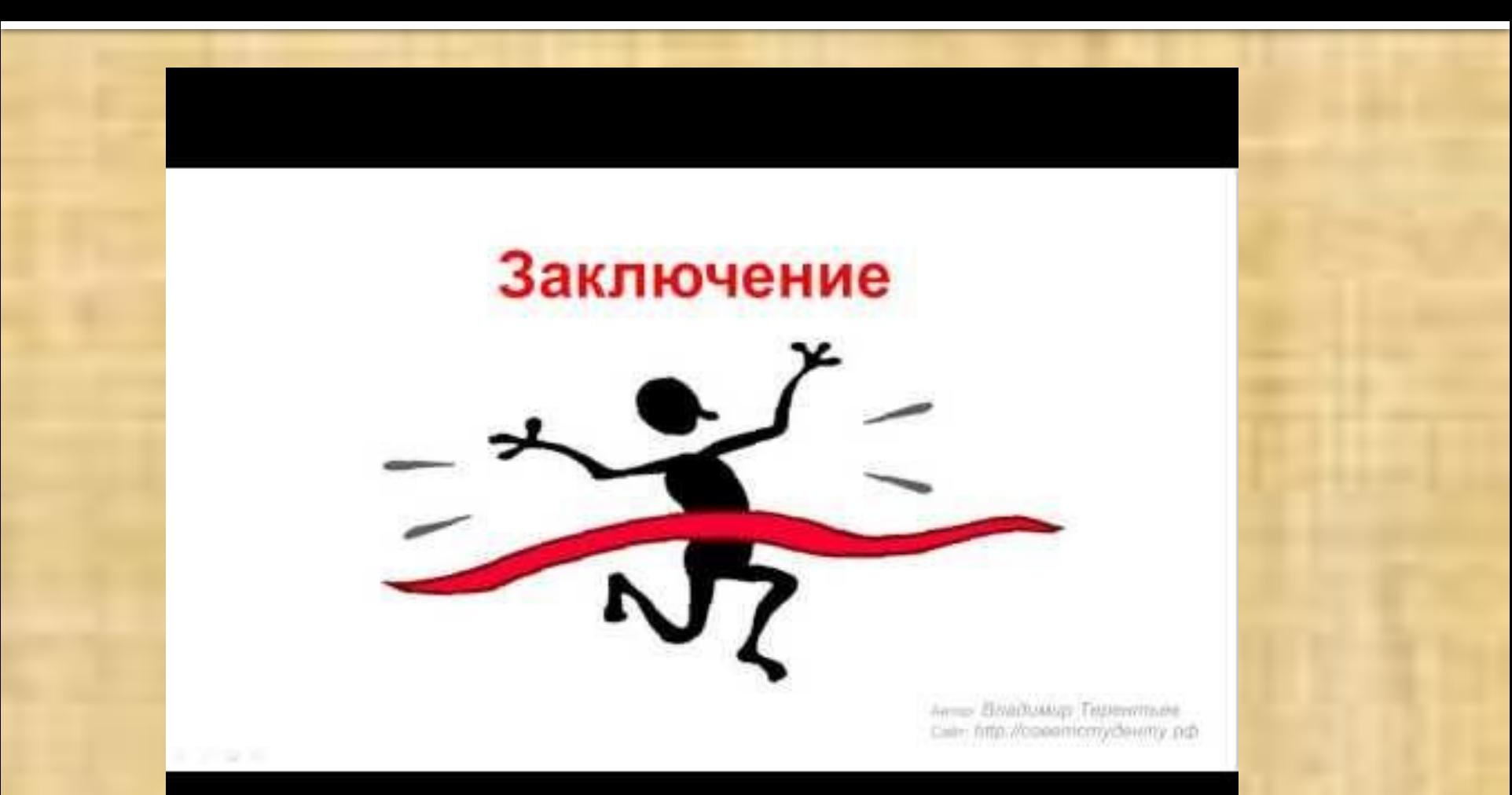

### Неправильно

#### **ЗАКЛЮЧЕНИЕ**

- Сейчас "мексиканская модель "переживает кризис, так
- Как экономические успехи страны оказались чрезвычайно противоречивым. В частности, экономический рост в Мексике сопровождался усиленным проникновением иностранного капитала. Доминирующие позиции ( около 60 % ) принадлежат иностранному капиталу США, хотя в последние годы значительно<br>увеличился приток капиталовложений из Западной Европы и Японии. Наряду с этим Мексика все в большей степени прибегает к внешним займам и кредитам, хотя доходы от экспорта не покрывают финансовых обязательств.
- За счет хлынувших в страну нефтедолларов правительство надеется совершить быстрый скачок в экономическом развитии, а также справиться с безработицей. Внешний долг Мексики составляет 80 миллиардов долларов. Лишь одни платижи по государственной задолженности поглощают 70 % от продажи нефти. Это привело к многократным девальвациям песо.
- В конце 1982г. в Мексике произошла смена правительства.
- Новый президент Мегель де ла Мадрид объявил, что видит свою основную задачу в строжайшей экономии, борьбе с инфляцией и безработицей.
- В результате принятых мер экономии, а также ограничений на импорт за первые четыре месяца 1983г. Мексика имела активное сальдо внешнеторгового баланса в размере более 4 миллиардов долларов. Также росту доходов способствовал приток туристов в страну.
- В июне 1983г. правительство обнародовало план национального развития страны на 1983 - 1988гг. Основная цель этого плана затормозить инфляцию и обеспечить занятость. Причем финансирование будет больше опираться на внутренние резервы, а не на внешние кредиты.
- Сейчас у власти находится президент Карлос Салинас де Гортари, который продолжает осуществлять реформы Мигеля да ла Мадрида.

### Правильно:

### Заключение

- 1. Необходимым и достаточным условием возникновения конфликта является наличие у субъектов социального взаимодействия противоположно направленных мотивов или суждений, а также состояние противоборства между ними.
- 2. Понятие границ конфликта включает в себя пространственные, временные и внутрисистемные границы
- 3. В структуре конфликта выделяются объективное содержание (стороны, предмет, объект) и психологические составляющие (мотивы, образ конфликта, позиция).

#### **PPt4WFR.ru**

### Правильно:

#### Заключение

- Мировоззрение еТОМ гораздо ближе бизнесу, чем технарям.
- Разрыв между стратегией и операционными процессами нужно закрывать с помощью KPI
- Задача планирования в условиях кризиса обязывает нас создавать интерактивные показатели (*i*KPI)

### Графическая оптимизация

Преобразование текста в рисунки Преобразование текста в схемы  $2.$ Преобразование текста в таблицы  $3.$ Преобразование цифр в диаграммы  $4.$ 

> я это знаю  $-1$ я это не знаю - 0

### Преобразование текста **В рисунки**

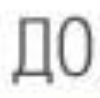

Всесторонние исследования показывают перспективность использования отечественных решений для фасовки и упаковки

- Компания «Аберхайд Конселтинг» приводит свотношение потребления в России импортного и спочаственного оборудования для фассаки и упаховки в 2005 г. Так нот стечественное оборудование для фасовки и утаковки составляет всего 17%. имполное -83% , (TAKKOFPA® SL47) 2006 г Исследования компании ASEPKEVID

/ Вообще вмость рынка обпрудования для фасовом и упаховки в 2006 г. выраста по отношенно к импости в 2000 году на В% и составила 47,6 млн. допларов. Этот рост обуслевлен ростом объемов имперта и ростом внутреннего производства оберудевания. Рост имперта составил 3%. Рост внутранната производств составил.<br>10%. Технологаческие оборудование отечественного и милортного производства. на российском гринке представлены проктически в равных долях. Однако пока имается неосторый перекос на рынке в сторону преобретения импортного кондевого общудования. Комплектунидия эберудования - в эсновнам инпортнаго провозодства. Отечественные комплектующих не дают нужного качества и<br>надежности нуж вообще стеутствует не производстве.

ПОСЛЕ

Преимущество компании скорость реагирования сервисной службы на проблемы заказчика

• В течение 3 рабочих дней проводится диагностика оборудования

- Как правило, «узкое» место обои в электронных и пневыатических блоках управления

• В этом случае, заменяется блок. это авимлет несколько часов

- В то время как для импортного оборудования основное время может занять ожидание специалистов

#### отметьте изменения

### Преобразование текста в рисунки

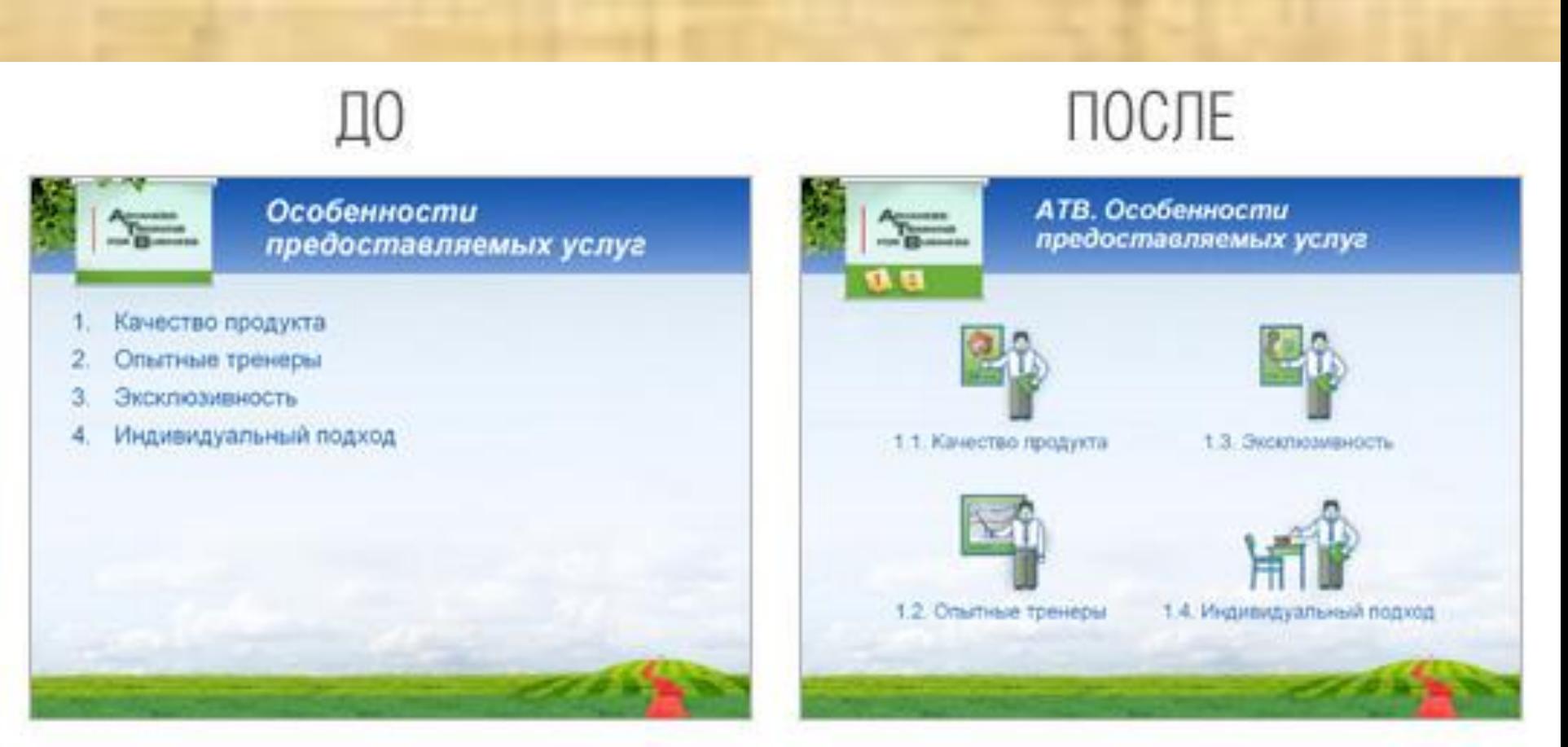

#### отметьте изменения

### **Преобразование текста в рисунки**

### Процесс подачи заявки рекламу на телевидении

Заказчик предоставляет готовый рекламный ролик и заявку<br>на прокат. Сначала заявка поступает менеджеру по<br>рекламе, который оформляет договор и составляет медиа-<br>план согласно прайс-листу. После этого готовый рекламный материал просматривает начальник коммерческого отдела подписывается договор о прокате, а медиа-план передается<br>трафик-менеджеру, который вводит данные в компьютер.<br>После этого составляется распоряжение на выход роликов в эфир, распечатывается и передается на одобрение генеральному директору. После подписания распоряжения генеральным директором, трафик-менеджер передает документ в центральную аппаратную дежурному инженеру эфира, который, формирует расписание для выхода роликов в эфир.

### **Преобразование текста в рисунки**

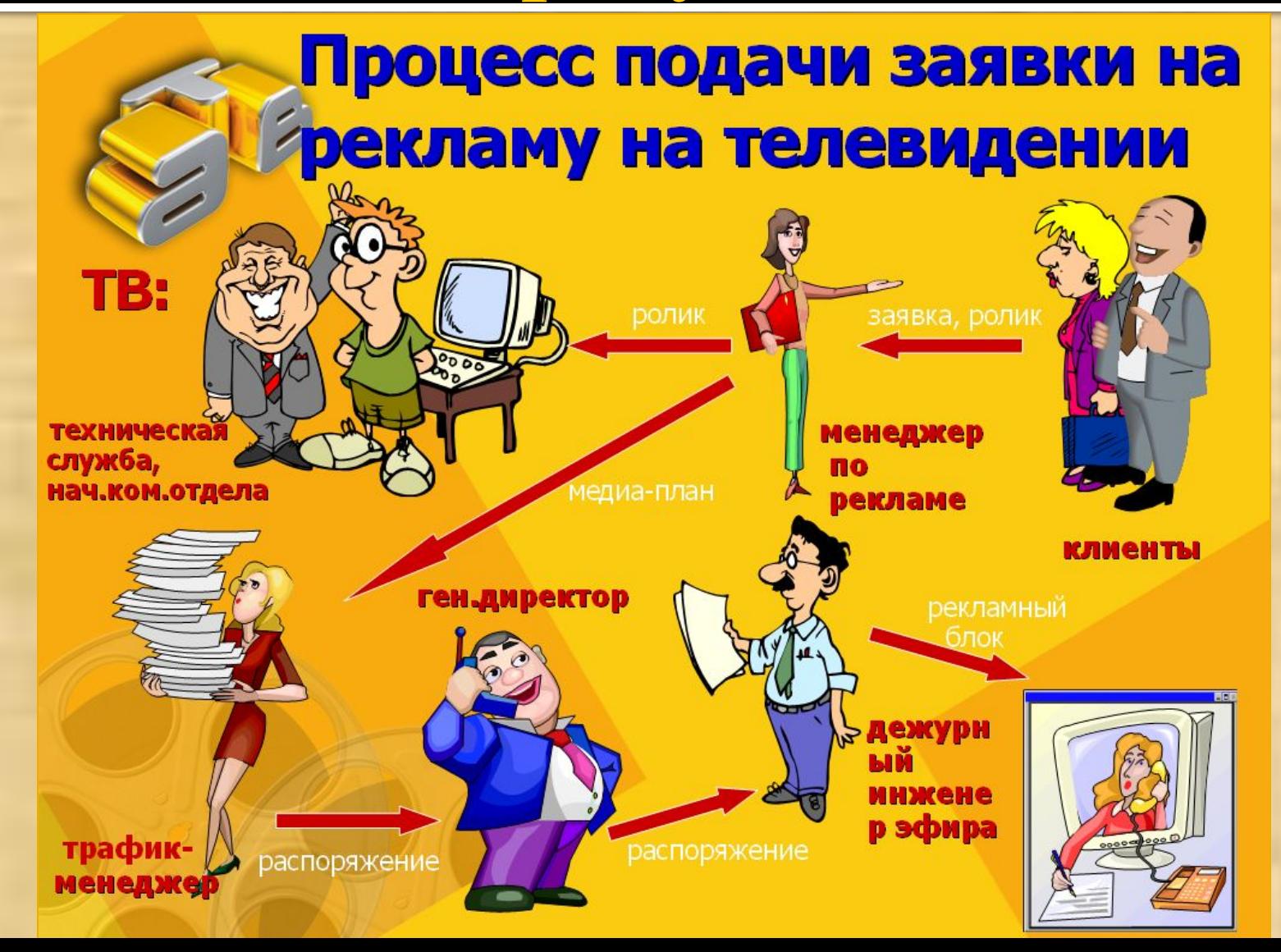

### **Преобразование текстов в схемы**

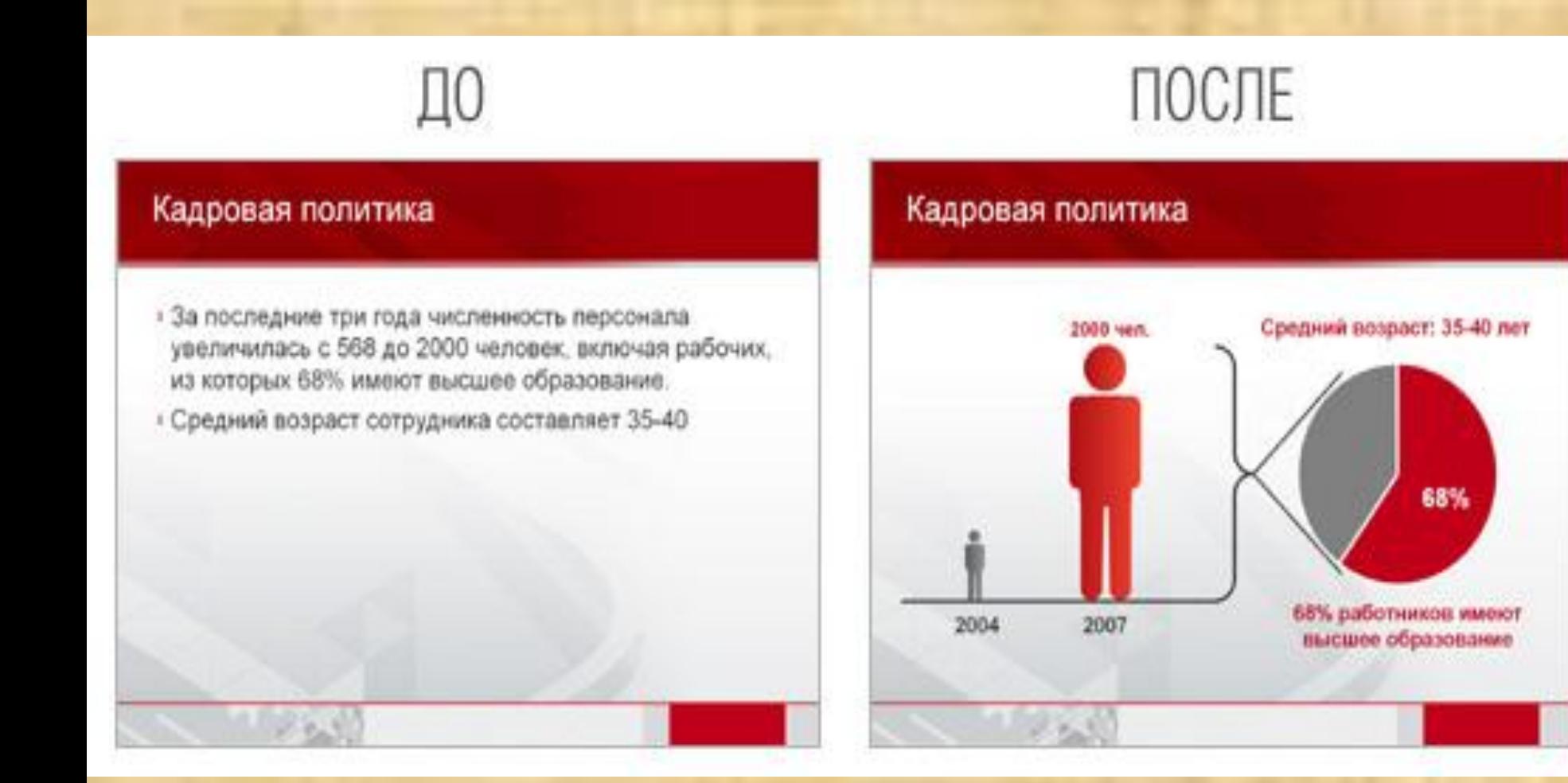

### **Преобразование текстов в таблицы**

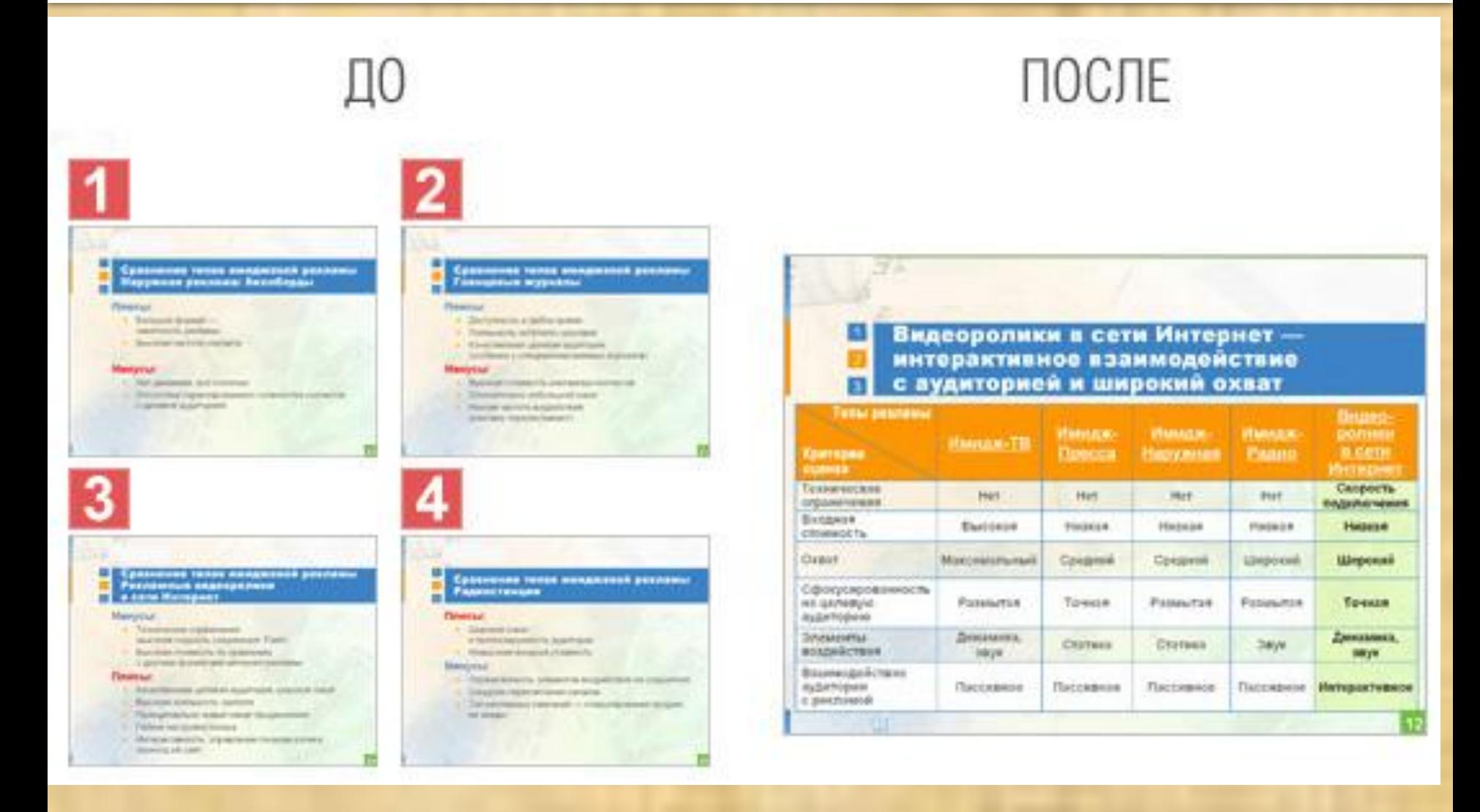

### **Преобразование таблиц в диаграммы**

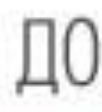

#### Инвестиционные фонды В России самый большой льбор - в вечения и премьер

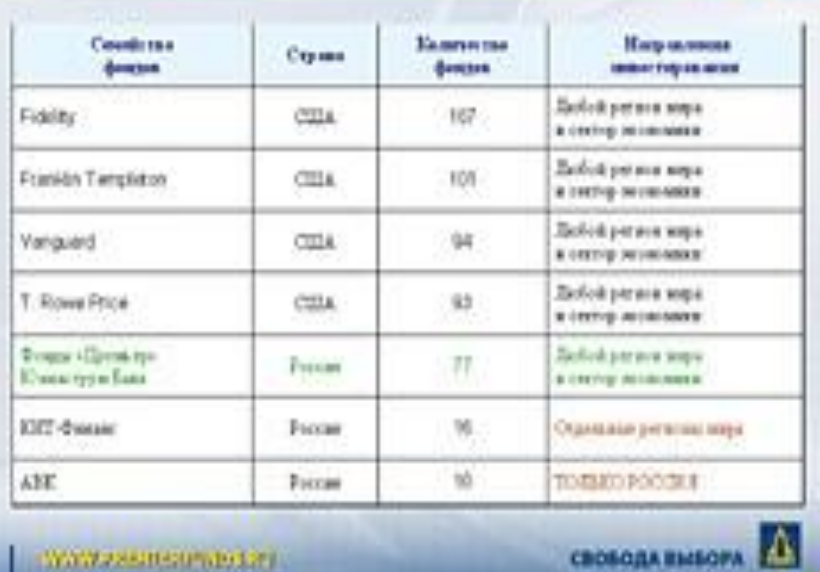

ПОСЛЕ

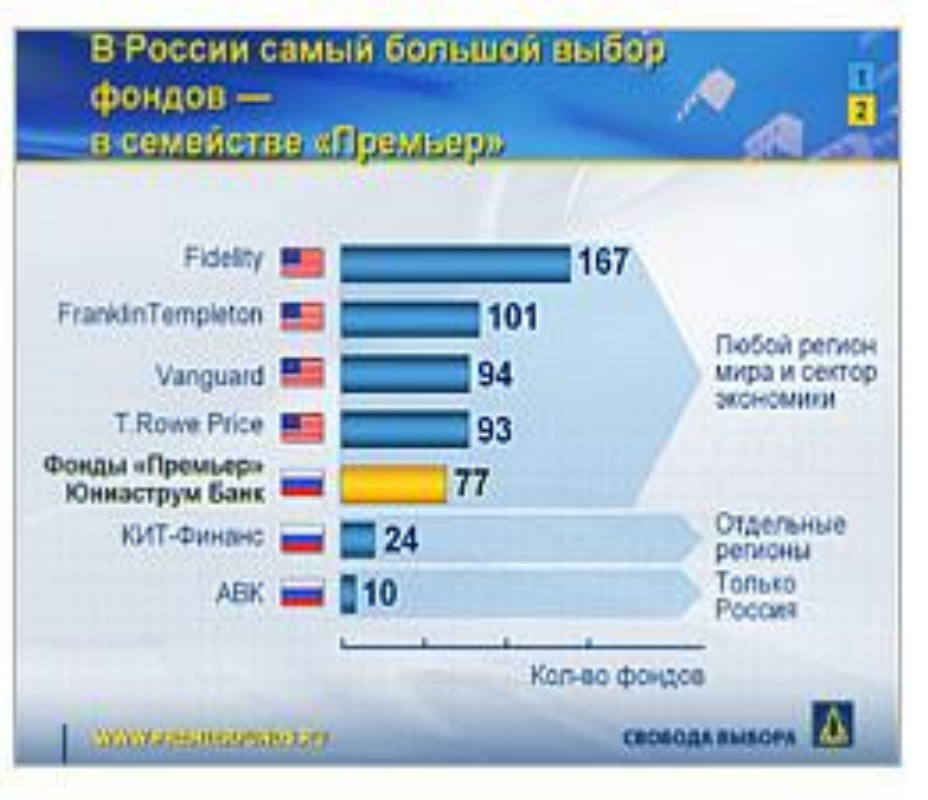

### **Преобразование таблиц в диаграммы**

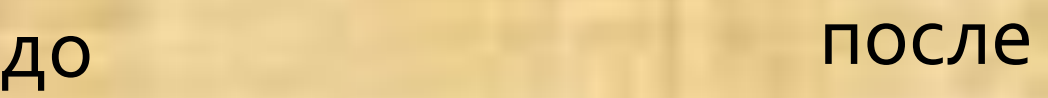

#### Демография Республики Башкортостан

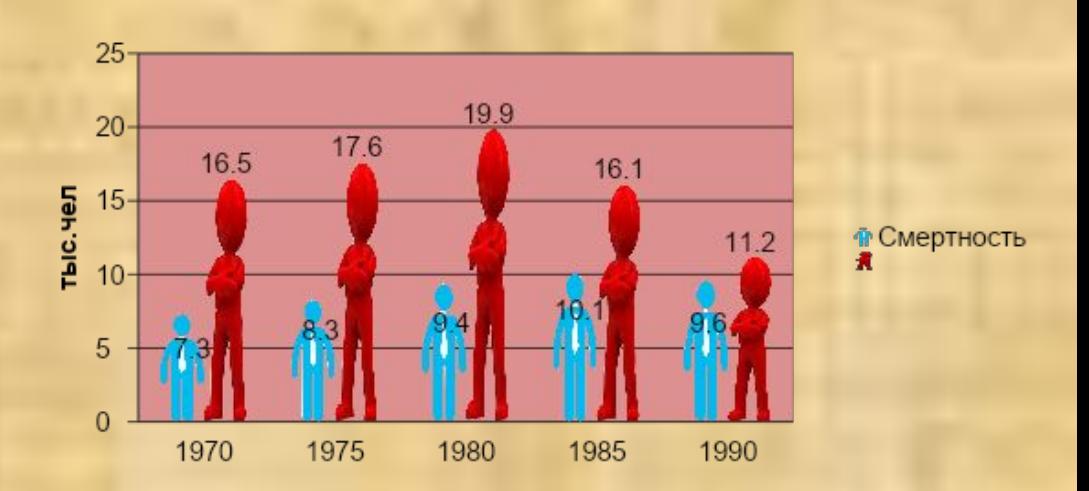

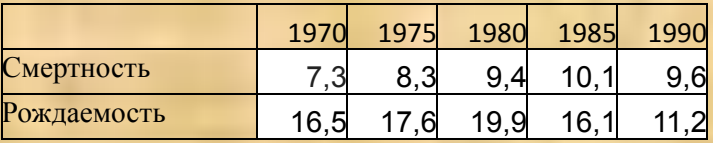

### Дизайн и отрисовка

Общий дизайн Схемы Рисунки Диаграммы Карты

я это знаю - 1<br>я это не знаю - 0

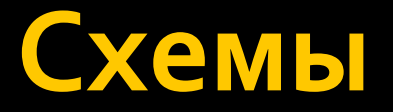

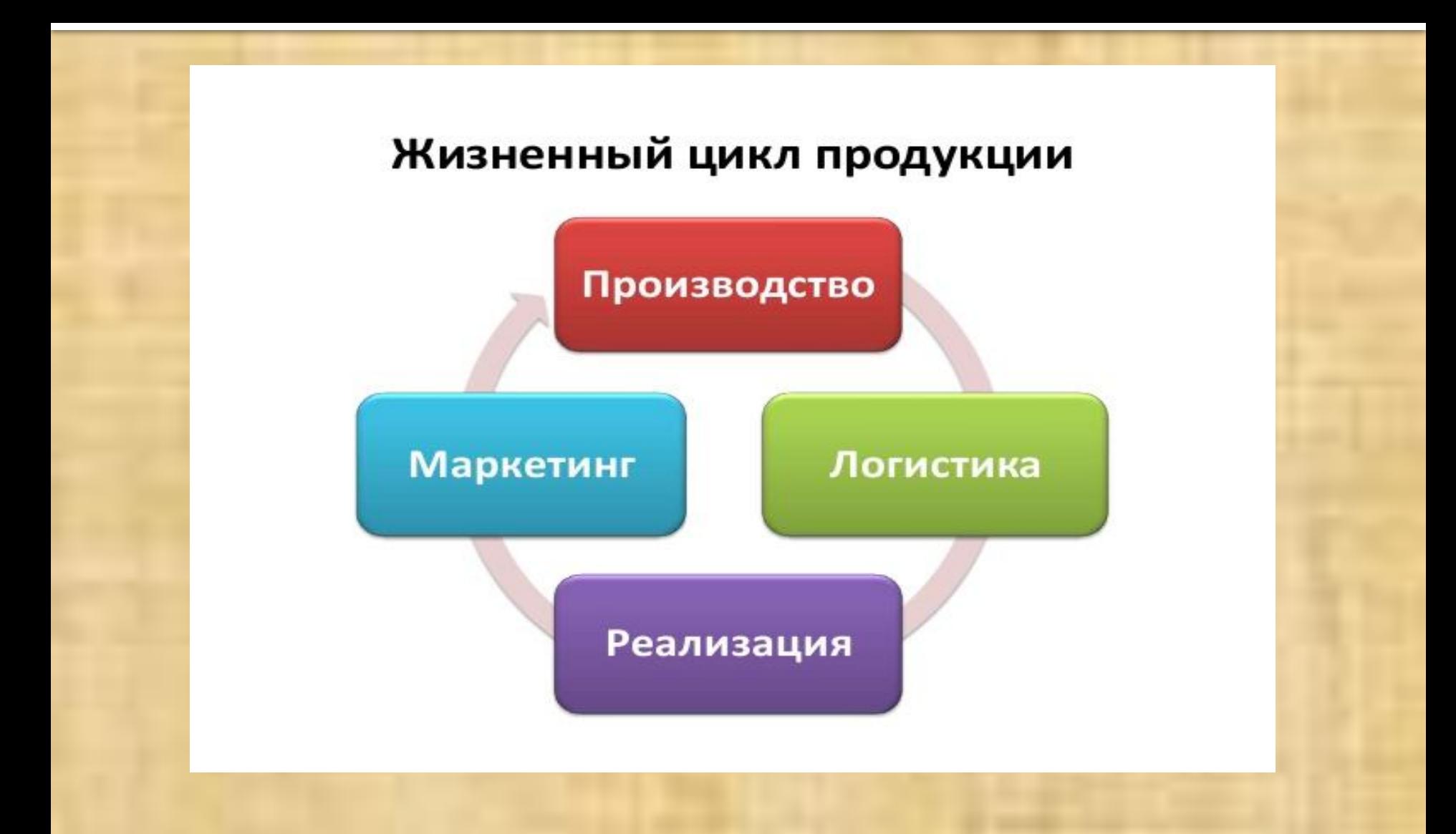

### Схемы

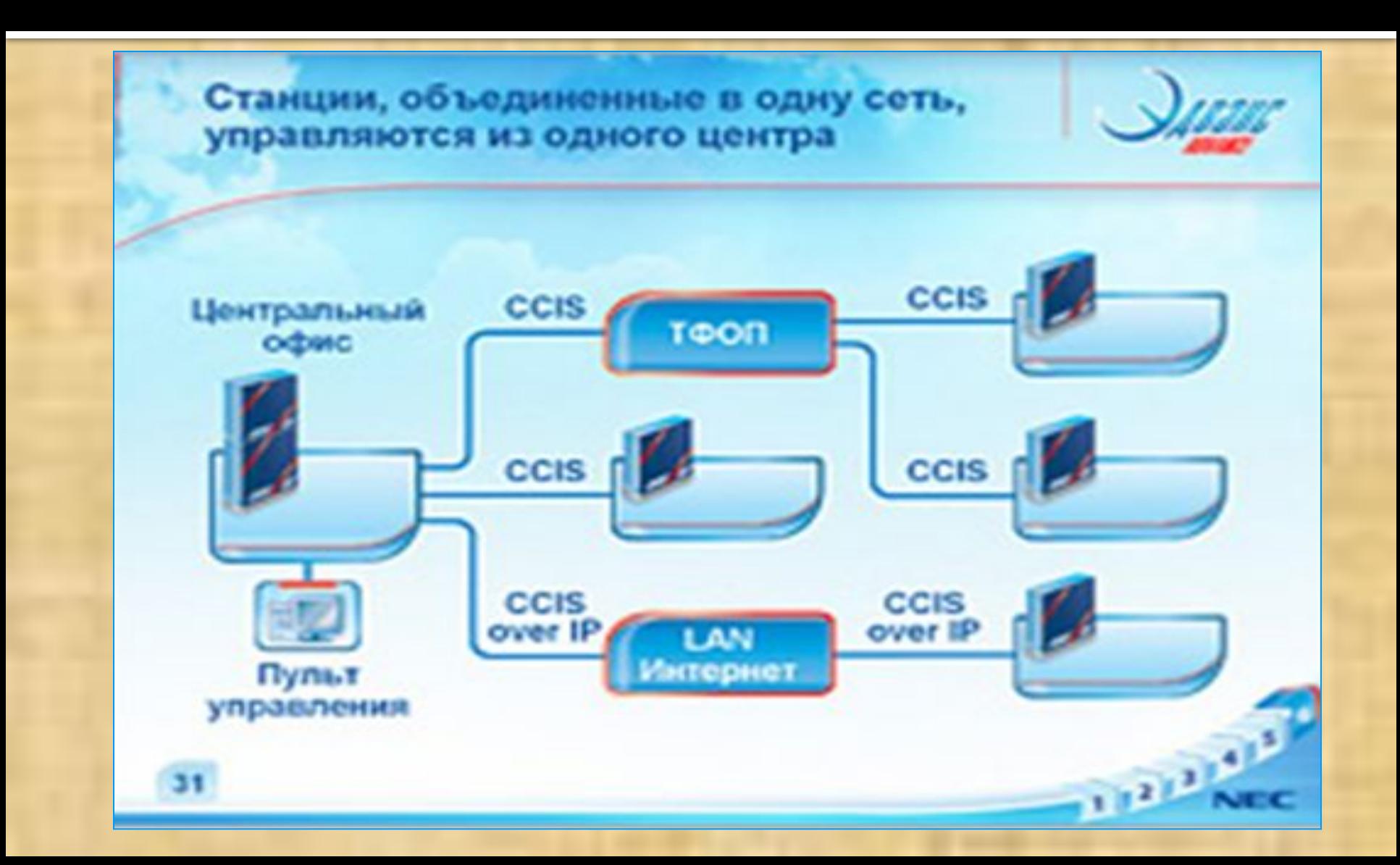

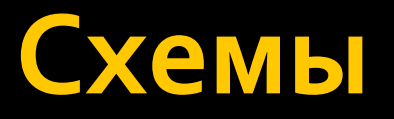

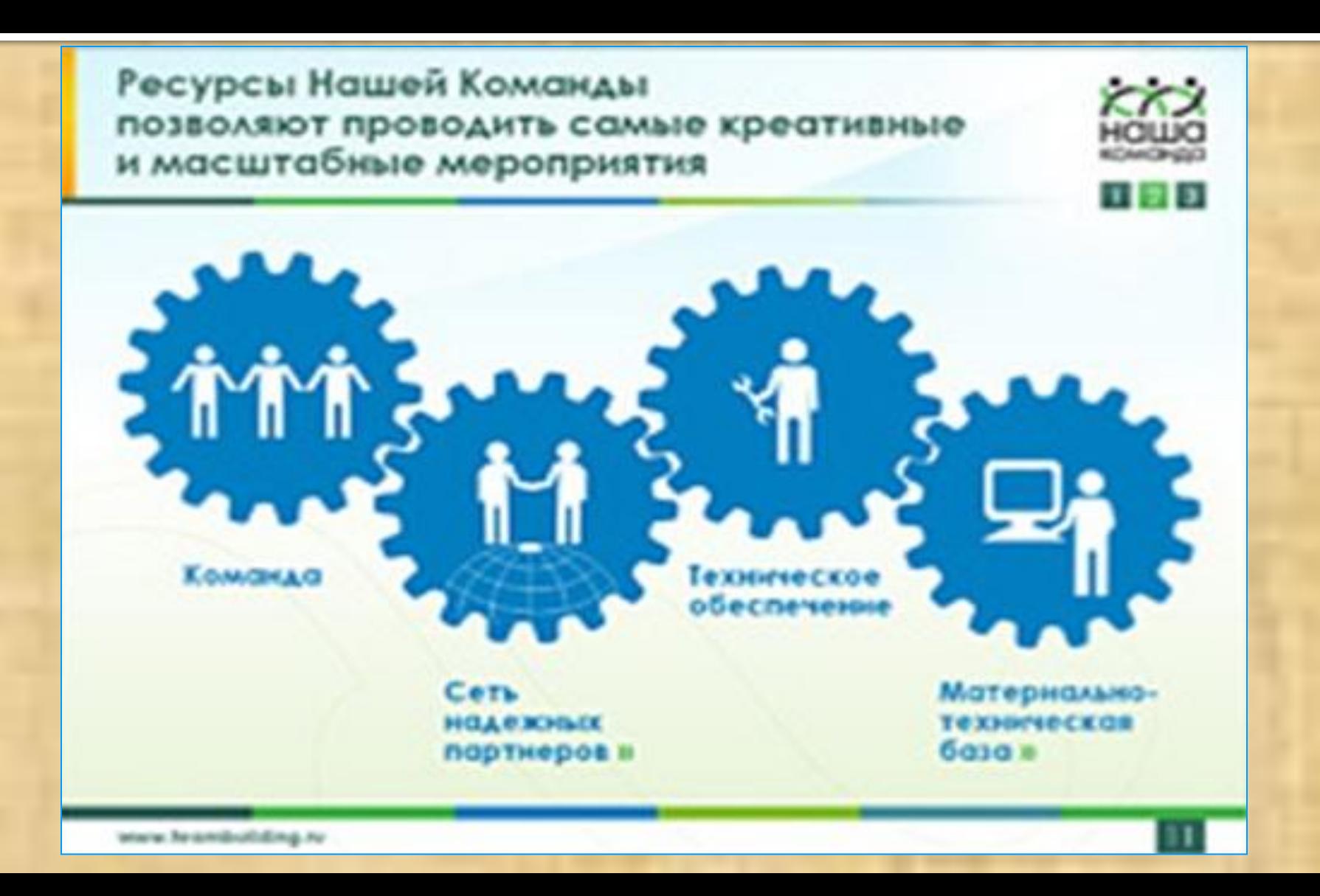

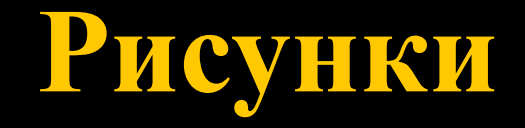

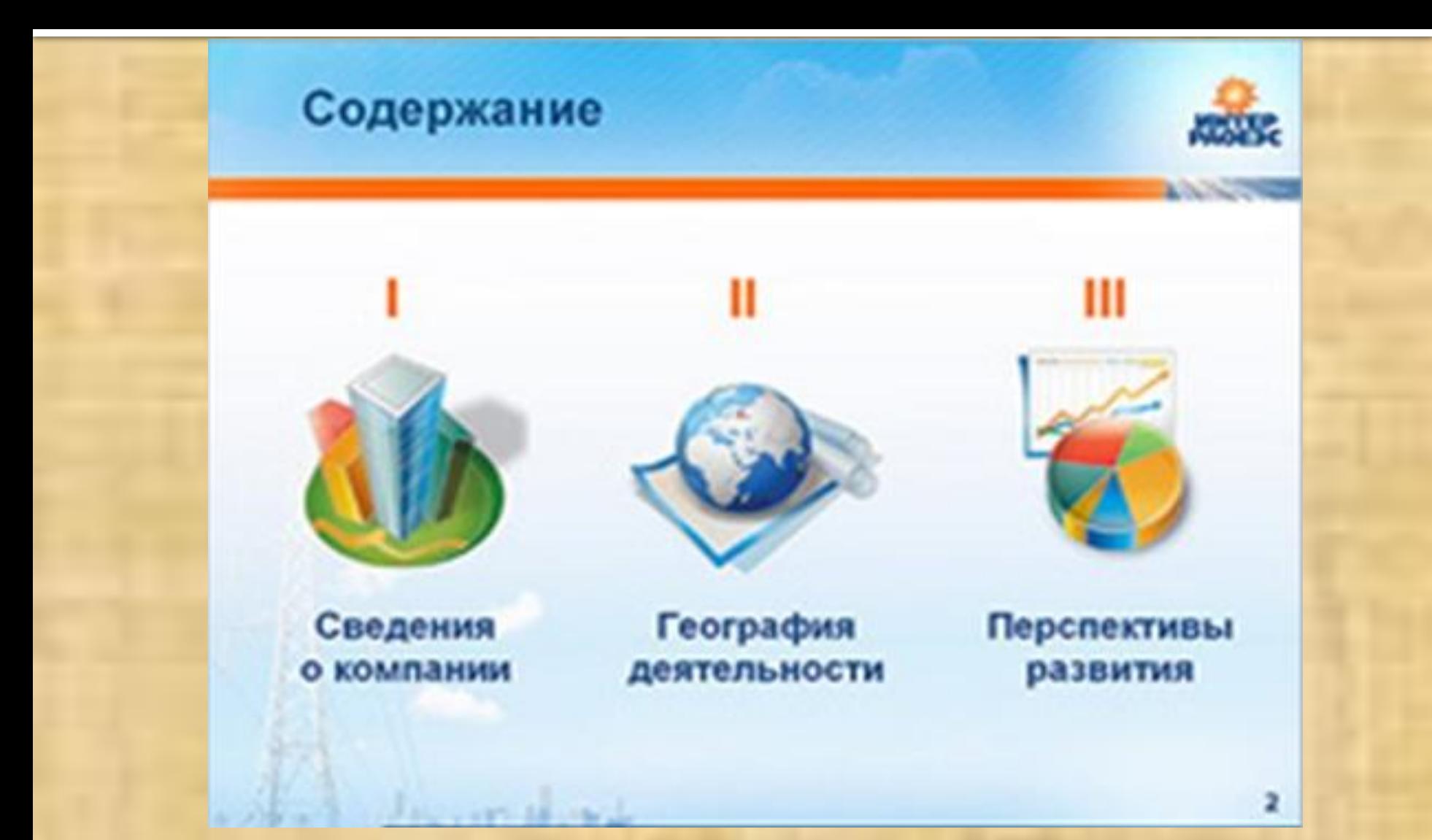

### **Диаграммы**

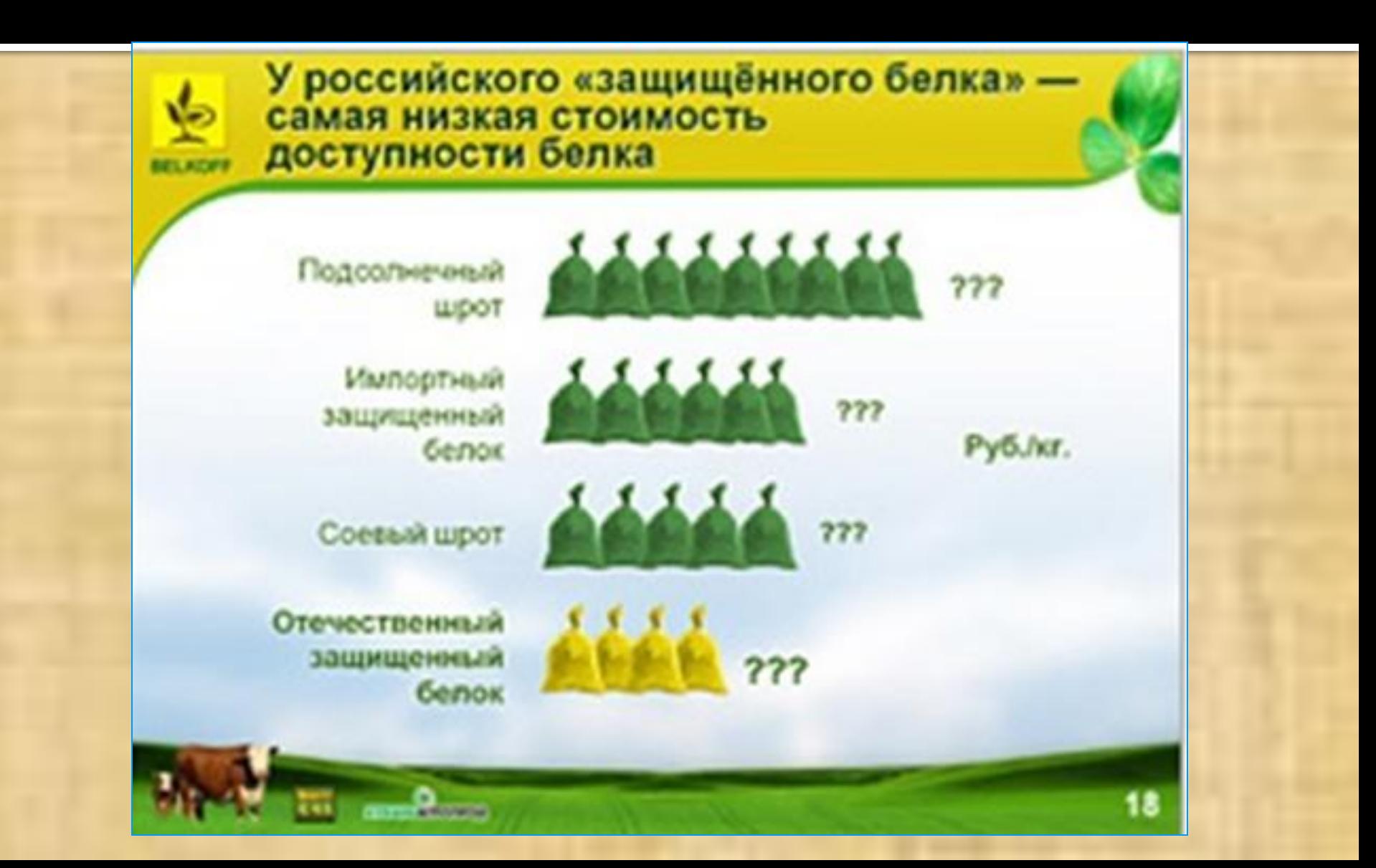

### **Диаграммы**

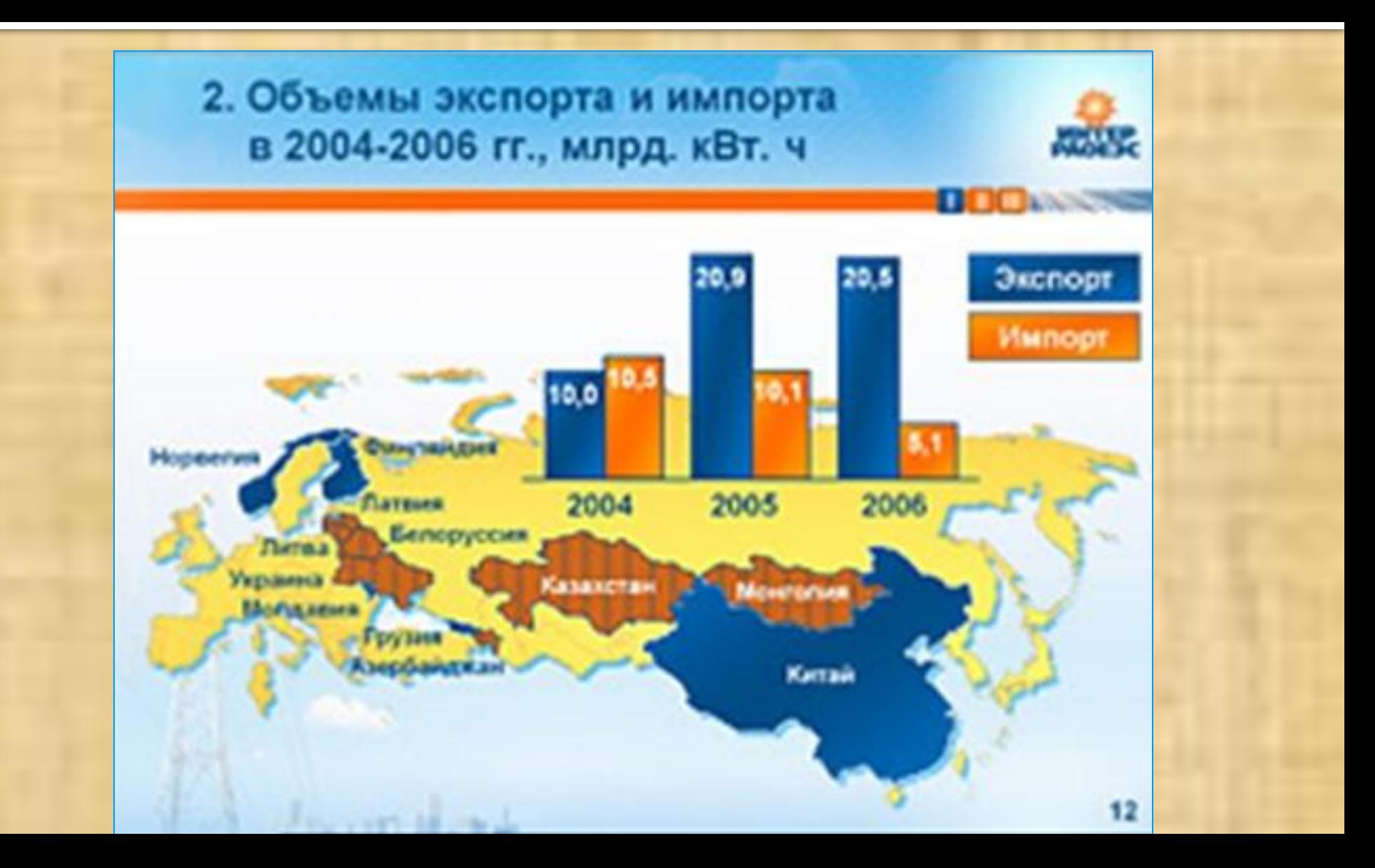

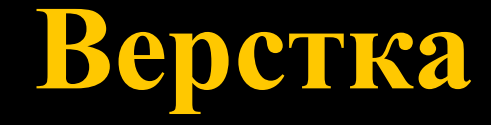

Верстка – компоновка в единую презентацию текстового, графическое наполнения, дизайн, аудио- и видеороликов.

В процессе финальной верстки появляется единая логика оформления всех слайдов

> я это знаю  $-1$ я это не знаю  $-0$

### 1. Текст...

я это знаю - 1 я это не знаю  $-0$ 

- размер не менее 20 пт, стиль без засечек (напр. Arial)
- не должен содержать весь доклад
- перерабатывается в тезисы и записывается в виде маркированного списка
- цвет должен быть контрастным по отношению к фону

### 2. Список

- размещать не более 5 маркеров на слайде
- выравнивать по левому краю
- в конце строки не ставить «;» или «.»
- первая буква в каждой строке строчная или прописная я это знаю - 1

я это не знаю - 0

### **3. Заголовок…**

- размер не менее 24 пт, может отличаться гарнитурой от основного шрифта
- чаще всего выравнивается по центру
- должен пояснять содержимое слайда
- присутствует на каждом слайде

я это знаю – 1 я это не знаю – 0

### 4. Фон (дизайн)

- не должен быть слишком ярким и пестрым
- желательно поддерживать единый стиль оформления
- допускается менять стиль для титульного листа и слайдов-разделителей.
- содержимое слайда не должно выходить за границы дизайна я это знаю – 1 это не знаю  $-0$

- 4. Фон (дизайн).
- не должен быть слишком ярким и пестрым
- желательно поддерживать единый стиль оформления
- допускается менять стиль для титульного листа и слайдов-разделителей. • содержимое слайда не должно выходить за границы дизайна

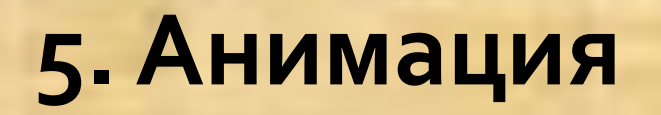

я это знаю – 1 я это не знаю – 0

• не следует перенасыщать презентацию спецэффектами.

• анимация используется по минимуму и лишь тогда, когда на ней лежит функциональная нагрузка.

• с помощью анимации хорошо выделять ключевые слова, цифры, обозначать выводы.

### **Самоанализ**

Найдите сумму ваших баллов, определите самостоятельно ваши знания в области создания презентаций

### Ответьте на вопросы

- 1. Как много нового вы узнали после изучения темы?
- 2. Изменилось ли ваше мнение о ваших знаниях в области создания презентаций?
- Какие вопросы у вас появились после  $\overline{3}$ . изучения материала?

### **Заполните таблицу**

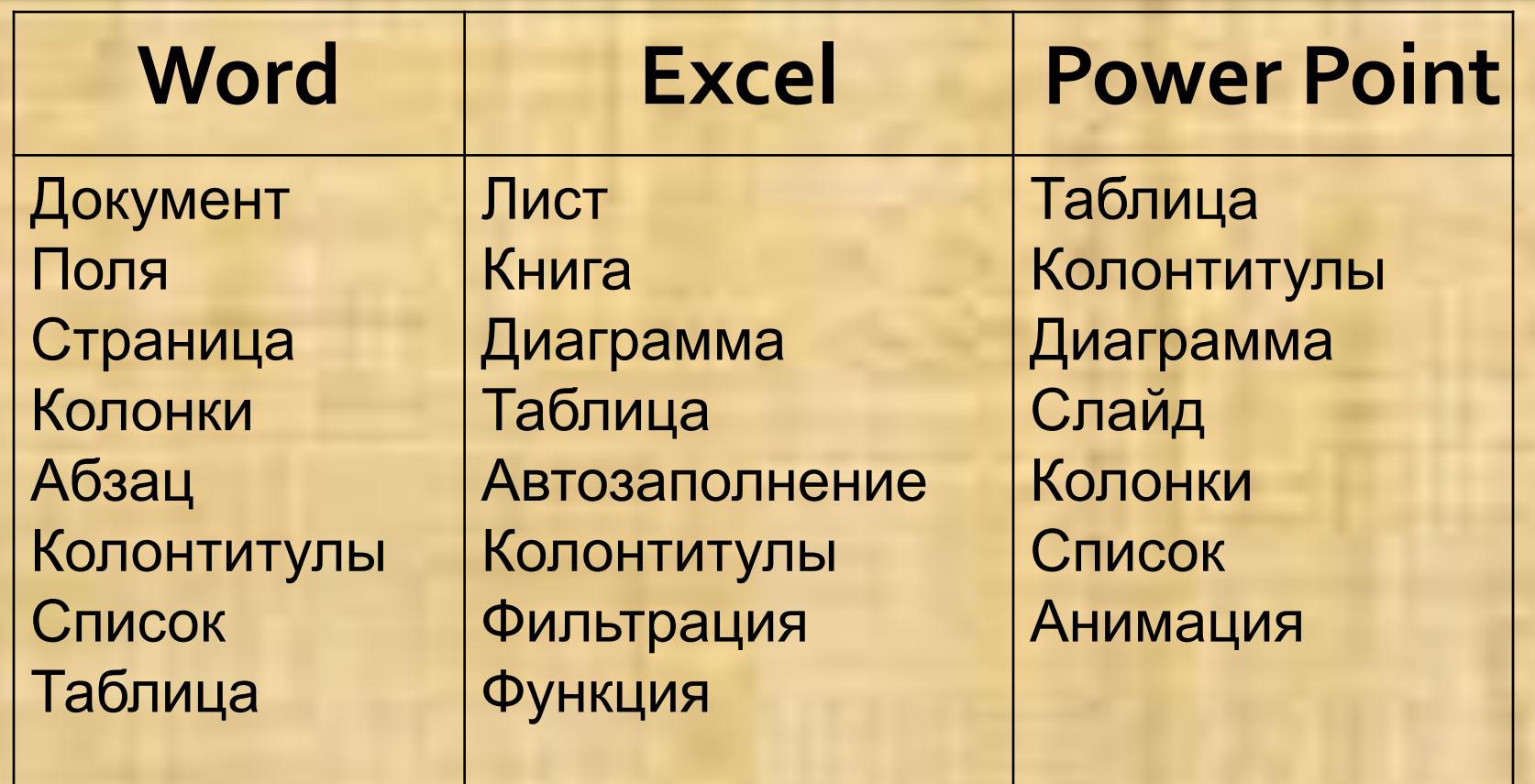

### **Домашнее задание**

**• Уровень 1. Прочитать конспект.** Подготовить доклад по теме своего проекта в электронном варианте для лабораторной работы **• Уровень 2.** Изучить одну из программ для создания презентаций, кроме Power Point. Разработать презентацию по этой теме, используя все возможности изученной программы.